## Compupac I.T

## 5 new ways to work in Word

#### $\ket{1}$ **Collaborate with anyone, anywhere**

No need to huddle around the same computer or send files back and forth. You can all edit the same copy of the document—even in real time.

**ABC** 

 $\overline{a}$ 

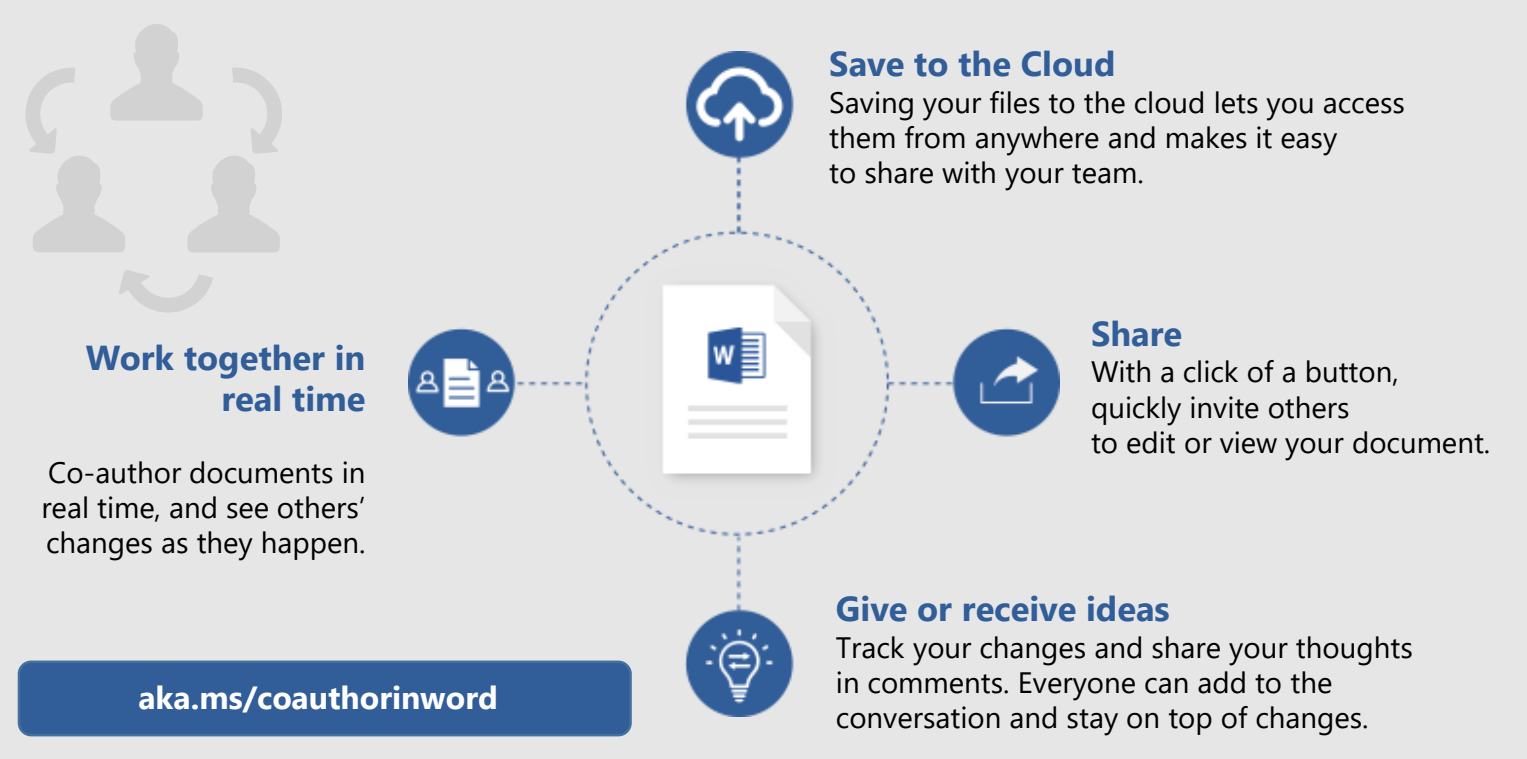

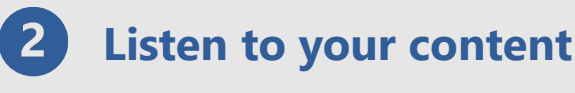

Review

**Read Aloud** 

**Read Aloud** 

**Read Alexa** 

Too busy to sit down and read? Listen instead.

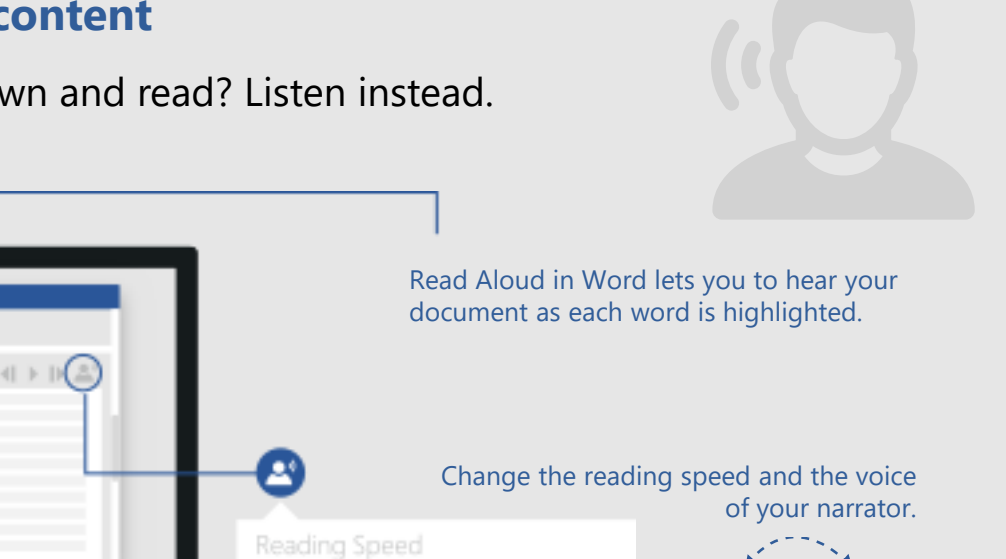

Read Aloud is one of Word's Learning Tools, designed to aid people with dyslexia and dysgraphia, but it can help anyone working on their reading skills.

Voice Selection

**aka.ms/wordlearningtools** 

#### **Translate**

 $3<sup>1</sup>$ 

Break the language barrier. Read a document in your language or translate it to your reader's language without leaving Word.

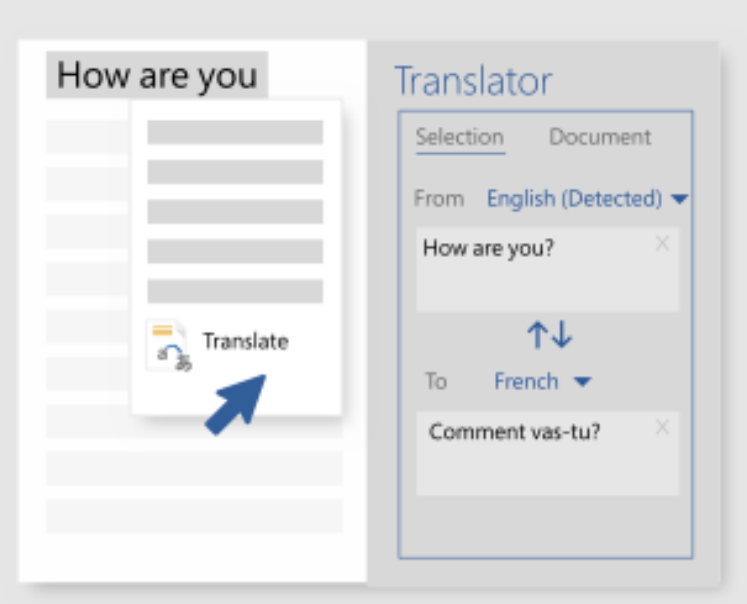

**Use Translator to look up and learn what words and phrases mean in other languages.**

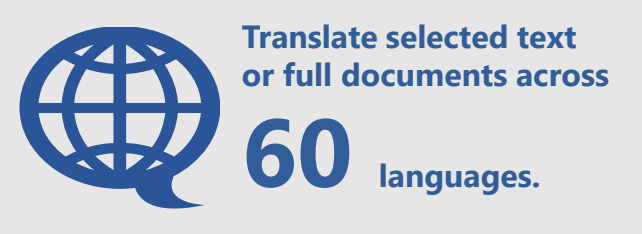

**aka.ms/translateinword**

#### **Dictate**

Typing can take a lot of time. Writing emails, drafting documents—why not type with your voice and be hands-free? Type, edit, and format documents by speaking in Word. Anything you say turns into text.

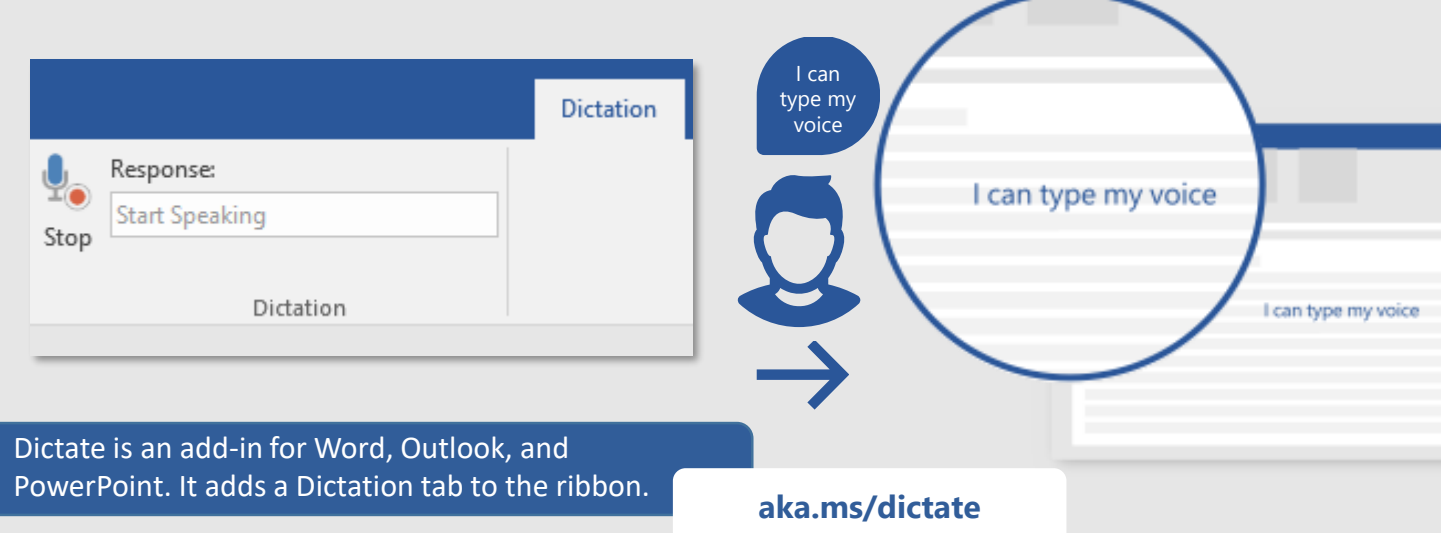

#### **F** Proofread as you type

Feel more confident writing in Word – Editor has your back.

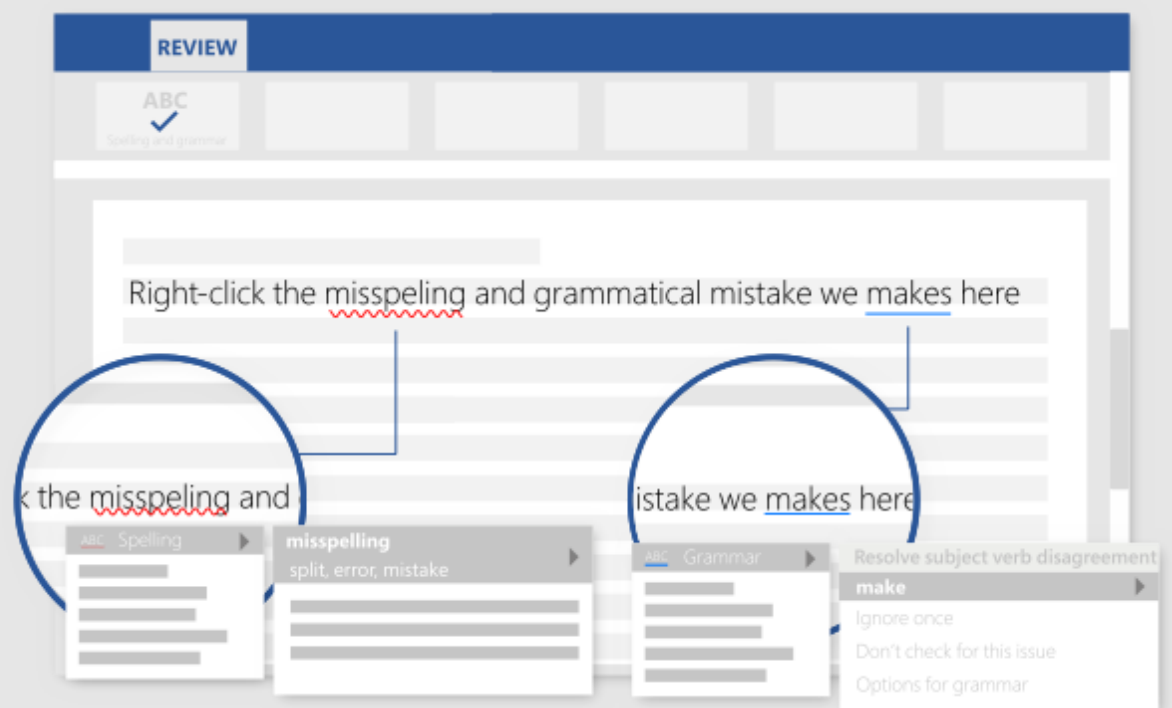

**Editor checks your spelling and grammar, and also offers style suggestions to help you improve your writing.** 

**aka.ms/editorinword**

*See more tips, videos, help, and training*

### *Visit aka.ms/WordHelp*

These experiences are available in the Word 2016 desktop and Word in Office 365.

# **TOUDELL**